### Guideline for

Data Entry, Managing **Bibliographic Record and Cite While You Write** 

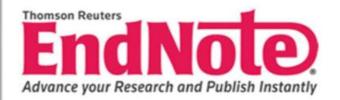

# Introduction

EndNote is a bibliographic software which allows you to create a database of references which you have gathered in online searches or typed in manually.

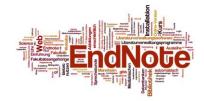

# Function

 To create and organize bibliographic references
 To collect and compile bibliographic information from various resource.

To produce complete references according to required citation style or format.

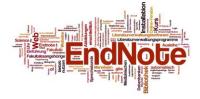

# EndNote Manual Data Entry

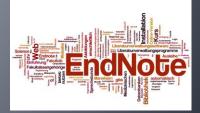

EndNote X (Bld 2114) File Edit References Tools Window Help 🛅 🚅 🍜 | X 🖻 🖻 👭 💱 🗊 | 📴 🔮 🔂 💱 💱 | 🜌 🖬 | Numbered - ? • Plain Size •  $\mathbf{B} \ \mathbf{I} \ \mathbf{U} \ \mathbf{P} \ \mathbf{A}^1 \ \mathbf{A}_1 \ \boldsymbol{\Sigma}$ 

Plain Font

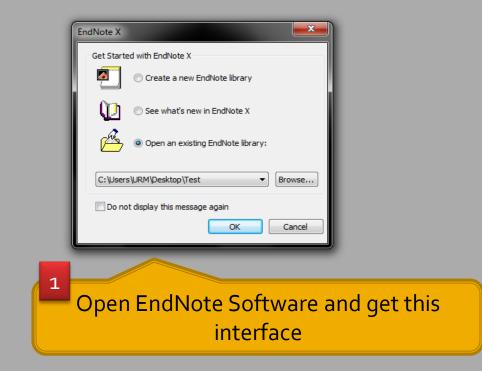

 Image: Second state state st

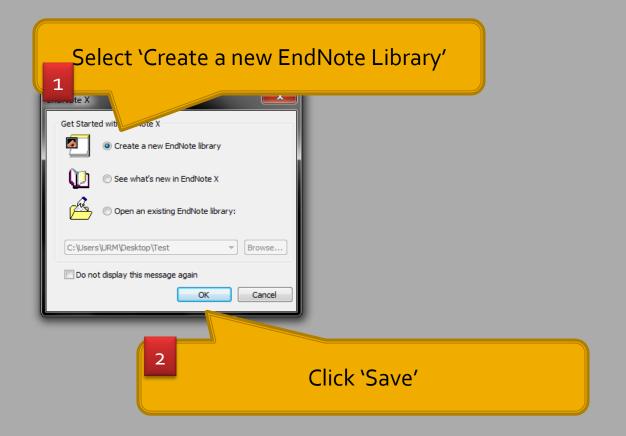

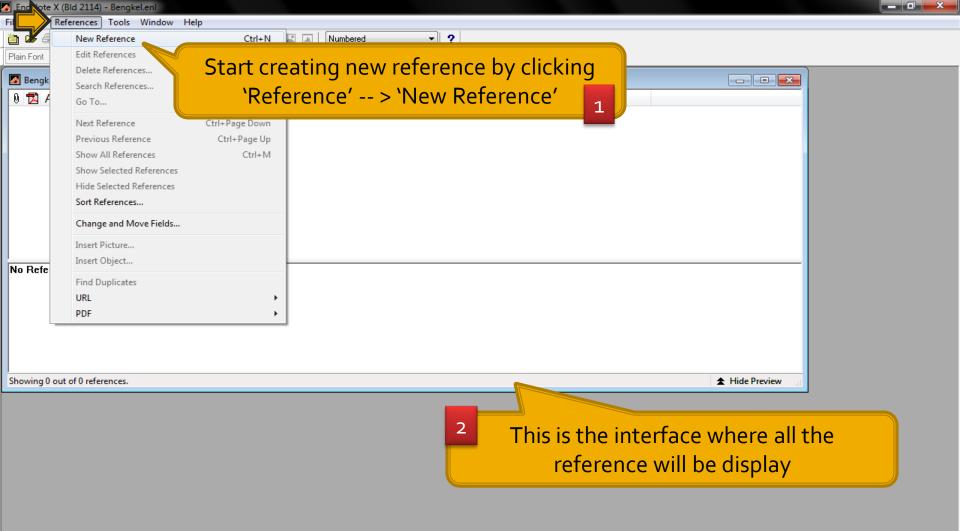

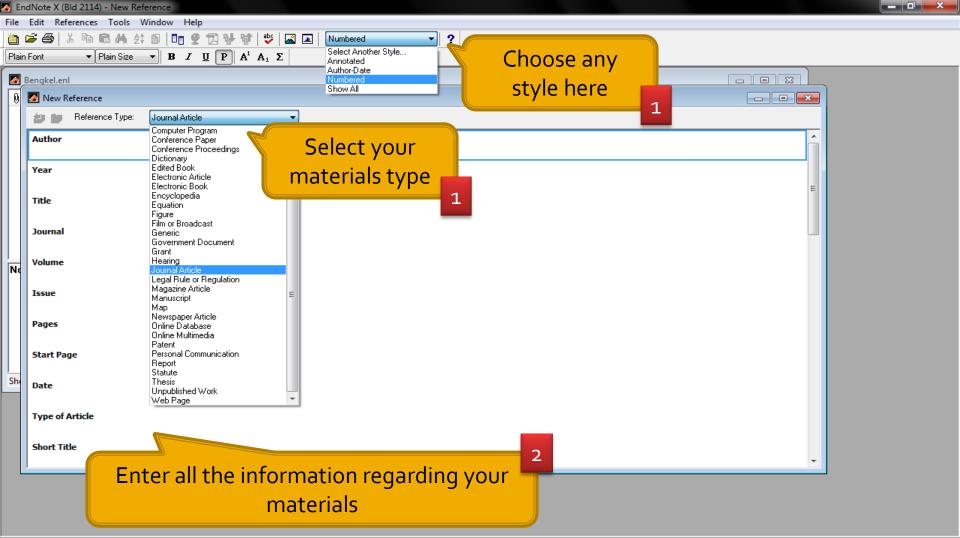

File Edit References Tools Window Help

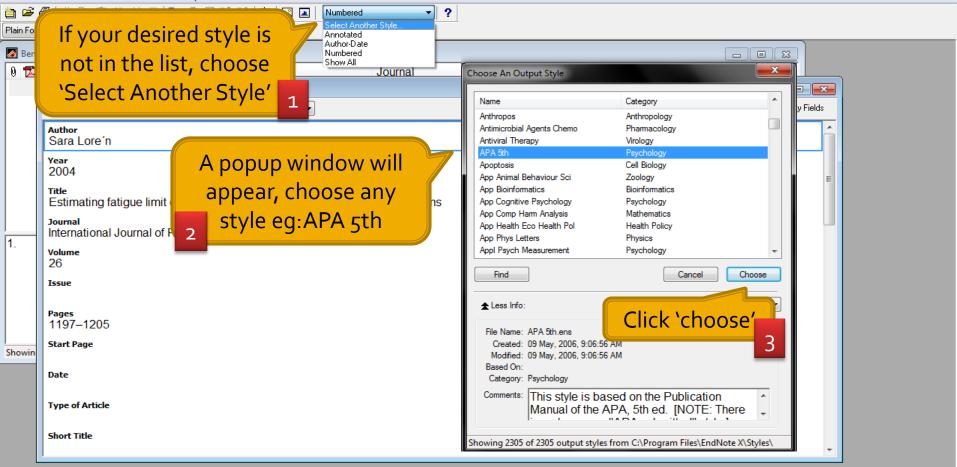

|      | IdNote X (Bid 2114) - New Reference                                                                                                  |                    |
|------|----------------------------------------------------------------------------------------------------|--------------------|
| File | Edit References Tools Window Help                                                                                                    |                    |
|      | 🗃 🚭   🐰 🖻 🛍 👬 த‡ 🗊   📴 💇 🔁 💱 🕼 🗳   🔐 🖬   Numbered 🔹 ?                                                                                |                    |
|      | Bengkel.enl                                                                                                    |                    |
| 0    | New Reference                                                                                                    |                    |
|      | Reference Type: Journal Article       Author     Sara Lore'n       Year     2004                                                     | After all the      |
|      | Title<br>Estimating fatigue limit distributions under inhomogeneous stress conditions<br>Journal<br>International Journal of Fatigue | has been filled, 2 |
| Ne   | Volume<br>26                                                                                                    | click 'close' box  |
|      | Issue<br>Pages<br>1197–1205                                                                                                    |                    |
|      | Start Page                                                                                                    |                    |
| Sh   | Date                                                                                                    |                    |
|      | Type of Article                                                                                                    |                    |
|      | Short Title                                                                                                    | <b>.</b>           |
|      |                                                                                                    |                    |

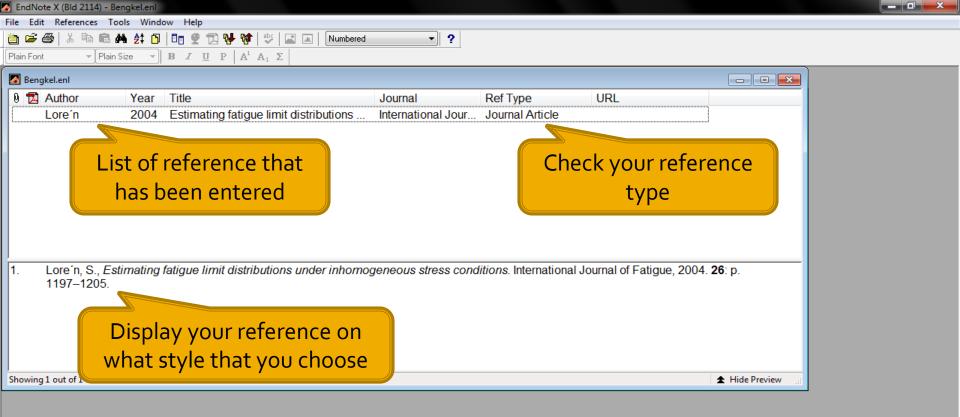

### EndNote Importing References From Online Databases

## **Science Direct**

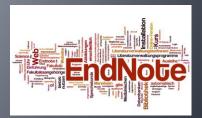

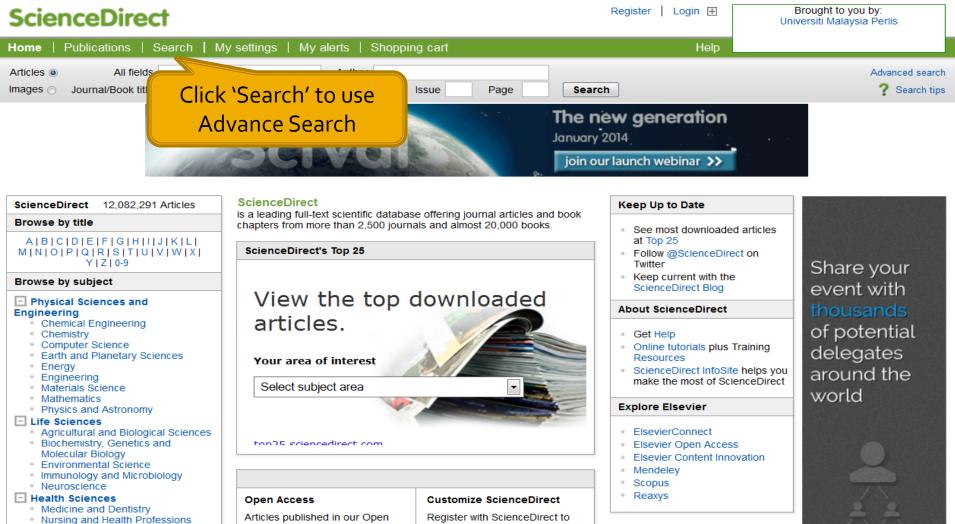

Pharmacology Toxicology and

Access journals are made

customize and tailor product

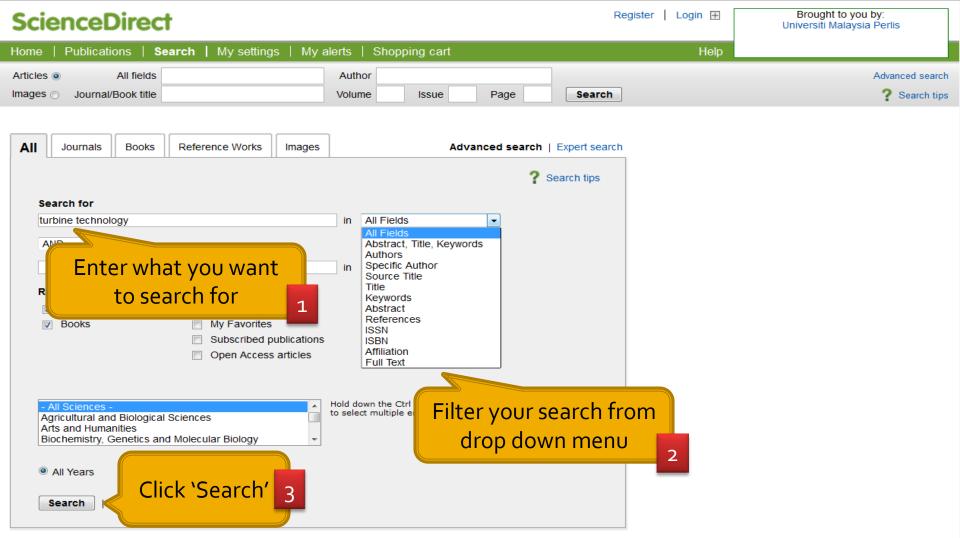

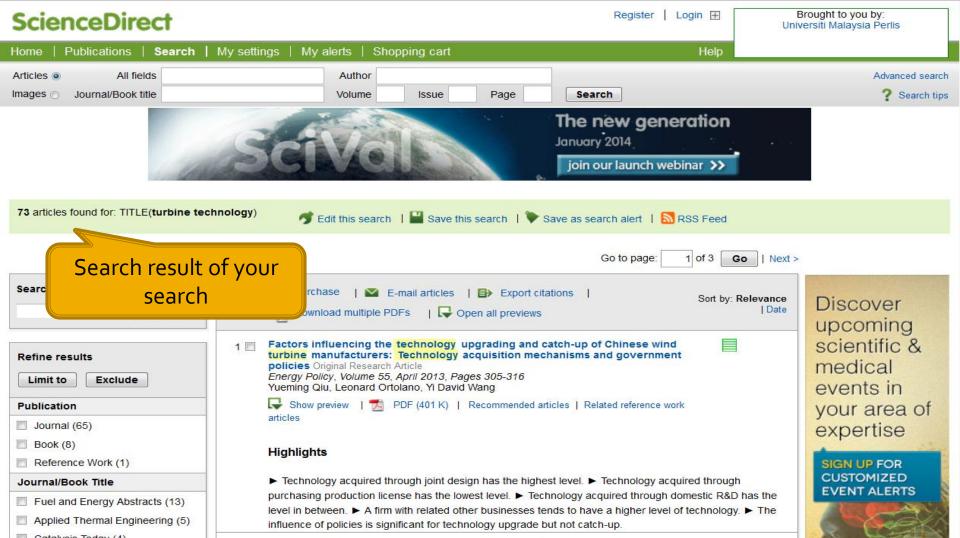

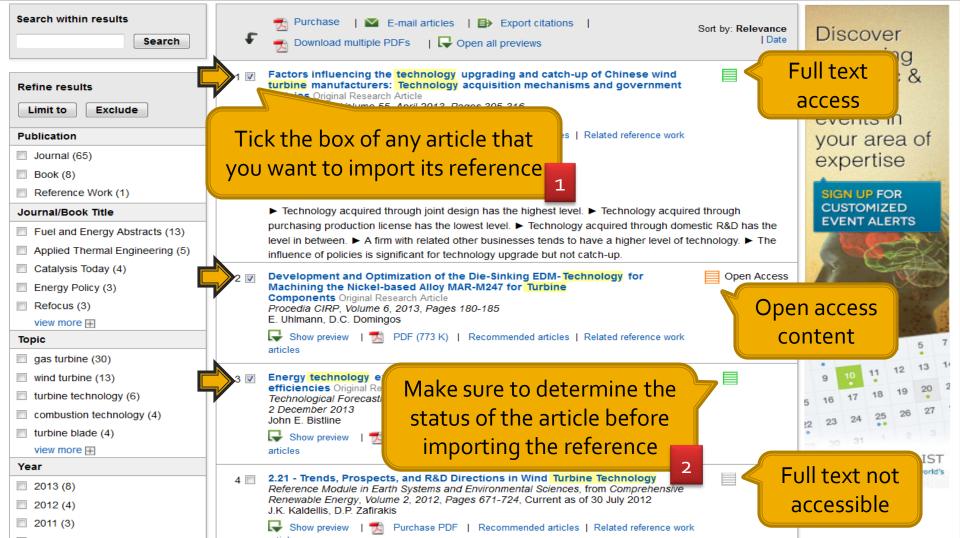

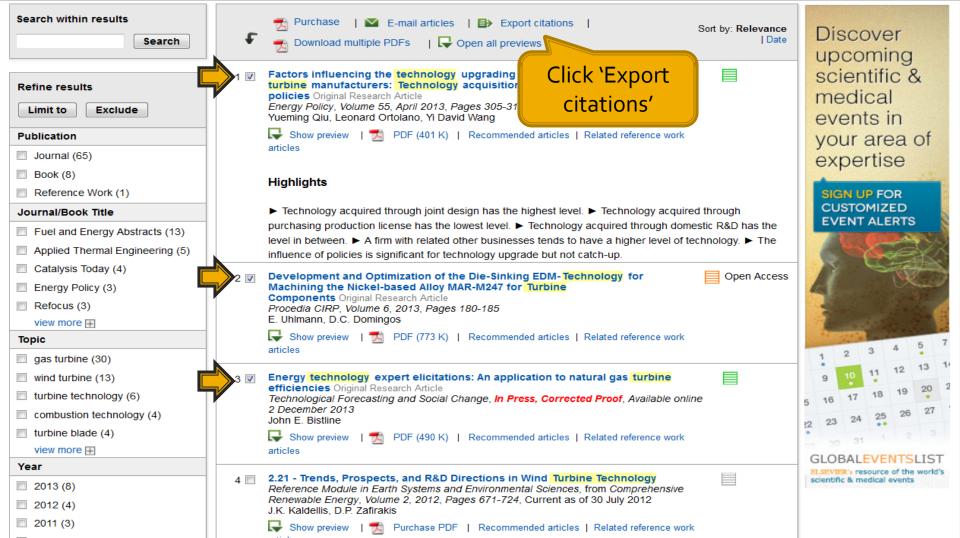

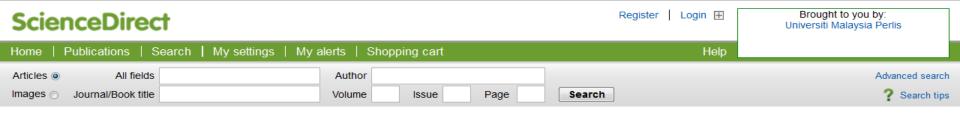

#### Export citations

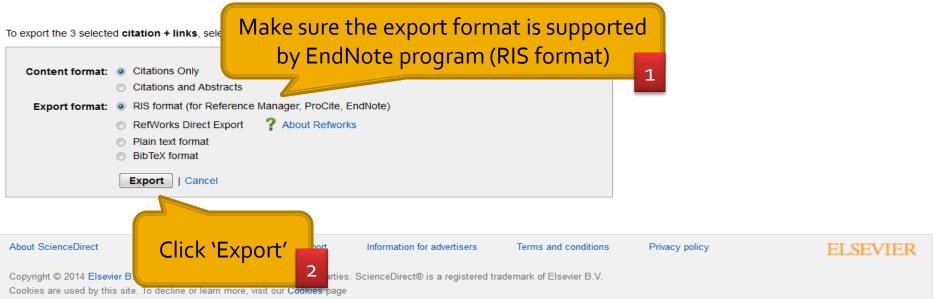

| 🛃 EndNote X (Bld 2114)                                                              | x |
|-------------------------------------------------------------------------------------|---|
| File Edit References Tools Window Help                                              |   |
| 🛅 🚅 🍜 👗 ங 💼 🛤 💱 🗊 🛅 🔮 💱 😻 😻 🔛 🖬 APA 5th 🔹 🔹                                         |   |
| Plain Font $\checkmark$ Plain Size $\checkmark$ P     A <sup>1</sup> A <sub>1</sub> |   |
|                                                                                     |   |

Make sure the reference window is close before importing any reference

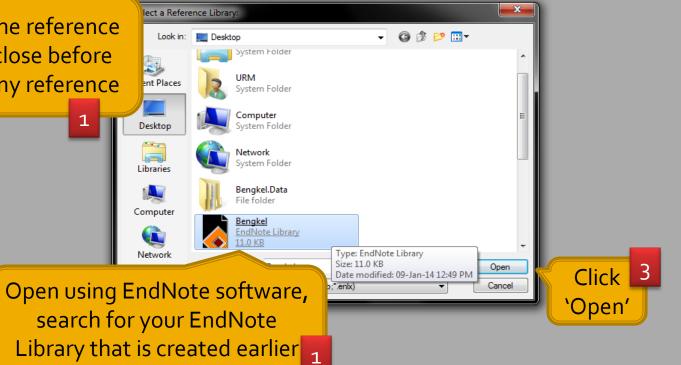

| 🛃 EndNote X (Bld 2114) - Bengkel       |                                                                                                    |                   |                      |                            |                 |  |
|----------------------------------------|----------------------------------------------------------------------------------------------------|-------------------|----------------------|----------------------------|-----------------|--|
| File Edit References Tools Window Help |                                                                                                    |                   |                      |                            |                 |  |
| 🛅 🚅 🎒 👗 🖻 🗟 🚧 😫 Ď                      | 🛅 🔮 🔂 🔂 📬 🕸   😻   🖾 🖃   🗛 5th                                                                                     | - ?               |                      |                            |                 |  |
| Plain Font 🔹 Plain Size 👻              | $\mathbf{B}  \mathbf{I}  \underline{\mathbf{U}}  \mathbf{P}  \mathbf{A}^{1}  \mathbf{A}_{1}  \boldsymbol{\Sigma}$ |                   |                      |                            |                 |  |
| 🛃 Bengkel                              |                                                                                                    |                   |                      |                            | - • •           |  |
| 🛛 🖞 🔁 Author Year                      | Title                                                                                                    | Journal           | Ref Type             | URL                        |                 |  |
| Qiu                                    | Factors influencing the technology up                                                                             | Energy Policy     | Journal Article      | http://www.science         |                 |  |
| Uhlmann                                | Development and Optimization of the                                                                               | Procedia CIRP     | Journal Article      | http://www.science         |                 |  |
| Bistline                               | Energy technology expert elicitations:                                                                            | Technological F   | Journal Article      | http://www.science         |                 |  |
|                                        |                                                                                                    |                   |                      |                            |                 |  |
|                                        |                                                                                                    |                   |                      |                            |                 |  |
|                                        | View your imported                                                                                                |                   |                      |                            |                 |  |
|                                        |                                                                                                    |                   |                      |                            |                 |  |
|                                        | references                                                                                                    |                   |                      |                            |                 |  |
|                                        |                                                                                                    |                   |                      |                            |                 |  |
| Uhlmann E & Domingos D                 | C. Development and Optimization of the                                                                            | Die-Sinking EDM-T | echnology for Machin | ing the Nickel-based Allo  | ov MAR-M247 for |  |
|                                        | Procedia CIRP, 6(0), 180-185.                                                                                     | 210 011111g 2211  | oonnoogy tot maonin  | ing the filence bacea, and | .,              |  |
|                                        |                                                                                                    |                   |                      |                            |                 |  |
|                                        |                                                                                                    |                   |                      |                            |                 |  |
|                                        |                                                                                                    |                   |                      |                            |                 |  |
|                                        |                                                                                                    |                   |                      |                            |                 |  |
|                                        |                                                                                                    |                   |                      |                            |                 |  |
| Showing 3 out of 4 references.         |                                                                                                    |                   |                      |                            | ★ Hide Preview  |  |
|                                        |                                                                                                    |                   |                      |                            |                 |  |

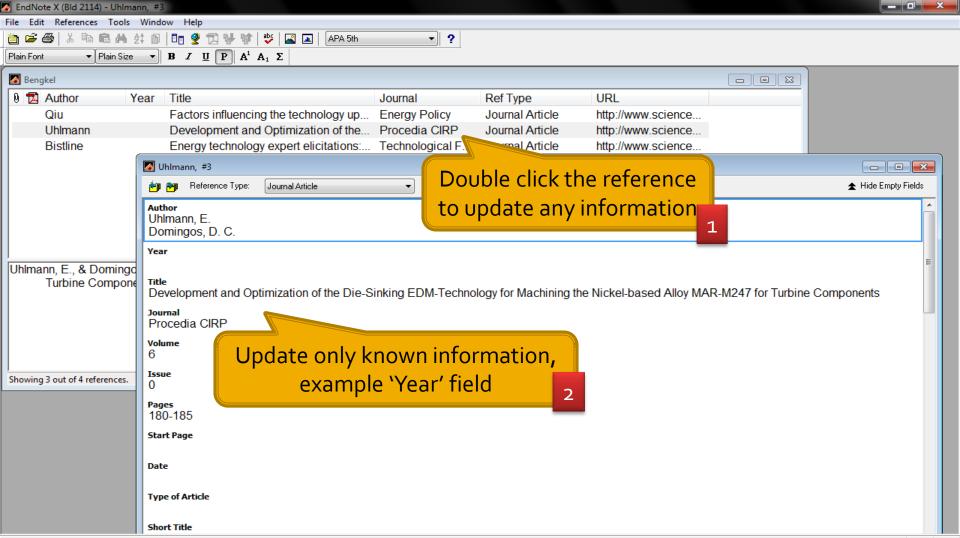

### EndNote Importing References From Online Databases

# SpringerLink

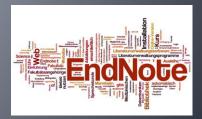

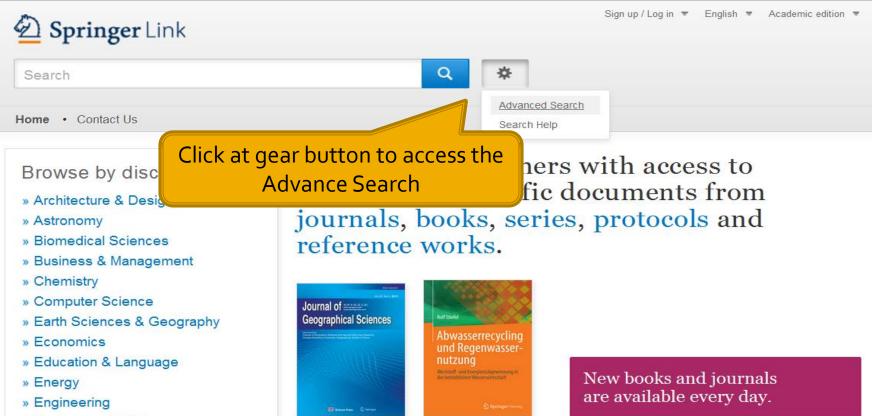

- » Environmental Sciences
- » Food Science & Nutrition
- » Law

Feedback

- » Life Sciences
- » Materials

ezproxy.unimap.edu.my:2259/advanced-search

#### What's being read within your organisation

Original

**Recent Activity** 

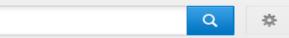

Home • Contact Us

Search

#### Advanced Search

**Find Resources** with all of the words with the exact phrase microcontroller design Use any search option for your with at least one of the words searching without the words where the title contains e.g., "Cassini at Saturn" or Saturn where the author / editor is

Select any title that meet your

needs.

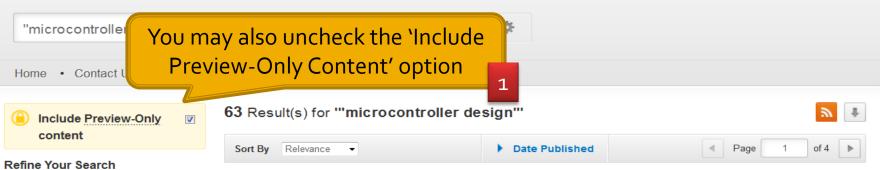

#### Article

| Content Type |    |
|--------------|----|
| Chapter      | 46 |
| Article      | 16 |
| Protocol     | 1  |

| Discipline             | see all |  |
|------------------------|---------|--|
| Computer Science       | 44      |  |
| Engineering            | 39      |  |
| Physics                | 3       |  |
| Chemistry              | 2       |  |
| Environmental Sciences | 2       |  |

|              | Subdiscipline                                          | see all           |
|--------------|--------------------------------------------------------|-------------------|
|              | Electronics                                            | 26                |
|              | Communication Networks                                 | 24                |
| ezproxy.unir | Circuits & Systems<br>nap.edu.my:2259/article/10.3758, | 19<br>/BF03201756 |

#### A Minimalist Fault-Tolerant Microcontroller Design for Embedded Spacecraft Computing

Inexpensive commodity microcontrollers are extremely attractive for offloading low-level, real-time computations from high-performance spacecraft computers due to their high functional density and low power, b... Douglas W. Caldwell, David A. Rennels in *The Journal of Supercomputing (2000)* 

» Download PDF (157 KB)

#### Article

#### Symposium: Hardware innovation and utilization

A tutorially structured symposium is being pre-The symposium develops the theme of effective Richard A. Martin in *Behavior Research Method* 

» Download PDF (212 KB)

#### Chapter

#### ${\it Microelectronics Teaching-The Glasgow Approach}$

2

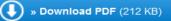

Behavior Research Methods & Instrumentation March 1976, Volume 8, Issue 2, p 112

#### Symposium: Hardware innovation and utilization

Richard A Martin

Make sure the article is full text access 1 » Download PDF (212 KB)

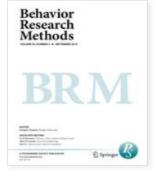

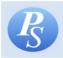

The Psychonomic Society 🛂

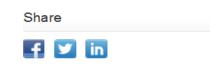

#### Other actions

2

- Export citations
- » Register for Journal Updates 🗵
- » About This Journal
- » Reprints and Permissions ☑

#### Abstract

A tutorially structured symposium is being presented by professionals in various fields of computer technology. The symposium develops the theme of effective utilization of computer-related hardware in papers describing (a) elementary hardware logic design, (b) microcomputer and microcontroller design and applications, and (c) microprogramming techniques and applications.

 Preparation of this symposium Grant PHS P01 MH14658 award

#### Click 'Export citations'

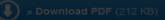

Behavior Symposium Export Citation × Close utilization Download citations by selecting your citation manager Select Download Citations without abstract » ProCite (RIS) » Reference Manager (RIS) » Download PDF (212 » Ref Works (RIS) Abstract Make sure the downloaded » BookEnds (RIS) A tutorially structure citation is supported by EndNote » EndNote (RIS) » PubMed (TXT) in papers describing (a) elen » Text only (TXT) » BibTeX (BIB)

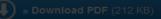

Behavior Research Methods & Instrumentation March 1976, Volume 8, Issue 2, p 112

#### Symposium utilization

Richard A. Martin

#### » Download PDF (212 K

#### Abstract

A tutorially structured sympositechnology. The symposium d in papers describing (a) elem design and applications, and

 Preparation of this sympo Grant PHS P01 MH14658 a

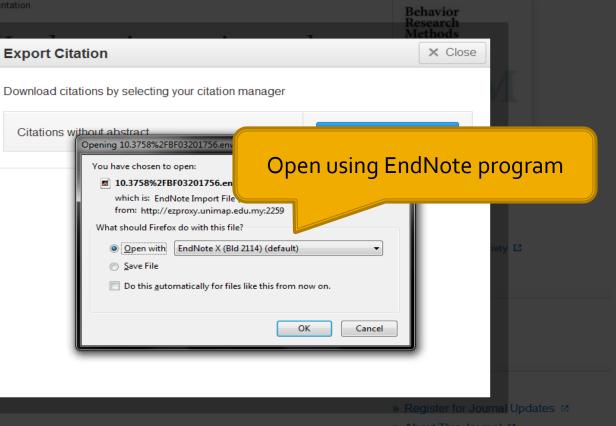

» Reprints and Permissions

| 🛃 EndNote X (Bid 2114)                                                                                                    | x |
|----------------------------------------------------------------------------------------------------|---|
| File Edit References Tools Window Help                                                                                                    |   |
| 🛅 😂 😂   🌡 🖻 🖻 🗛 👌 🗊 💆 🔂 💱 🕼 🕸 🔯 🖾 🔺   APA 5th 🚽 🔹                                                                                                    |   |
| Plain Font   Plain Size   Plain Size  Plain Size  Pla |   |
|                                                                                                    |   |

x lect a Reference Library: Make sure the reference 🚽 🎯 🏚 📂 🛄 🗸 Look in: 📃 Desktop window is close before System Folder ent Places importing any reference URM System Folder Computer 1 Desktop System Folder Network 677 System Folder Libraries Bengkel.Data File folder Computer Bengkel EndNote Library (ì 11.0 KB Type: EndNote Library Network Click 3 Size: 11.0 KB Open Date modified: 09-Jan-14 12:49 PM Open using EndNote software, \*.enbx) Cancel 'Open' search for your EndNote Library that created earlier 2

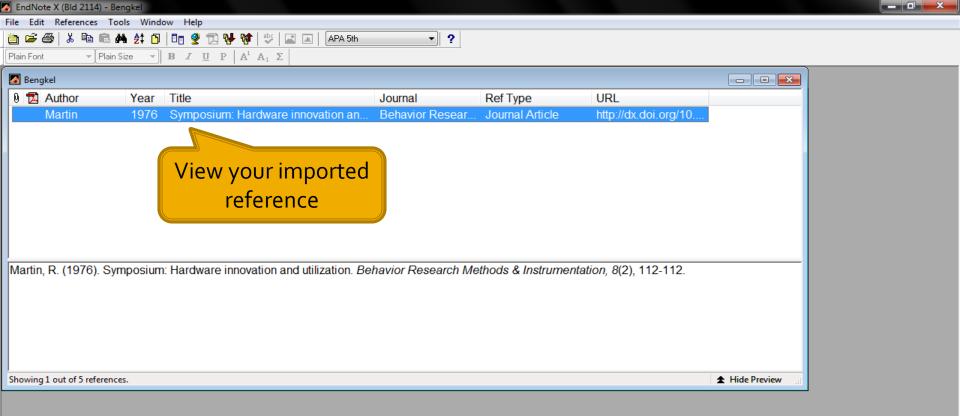

### EndNote Importing References From Online Databases

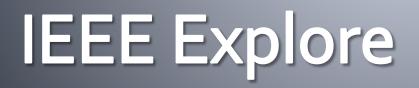

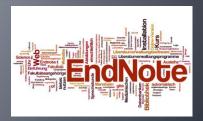

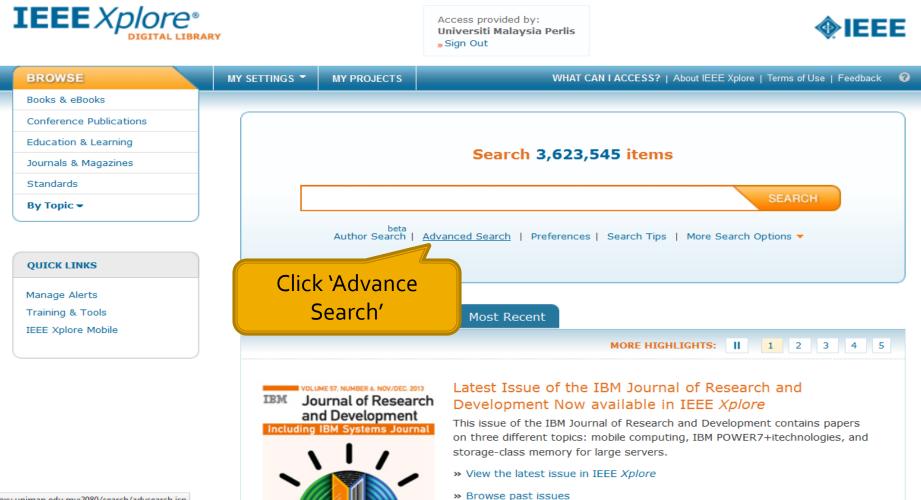

ezproxy.unimap.edu.my:2080/search/advsearch.jsp

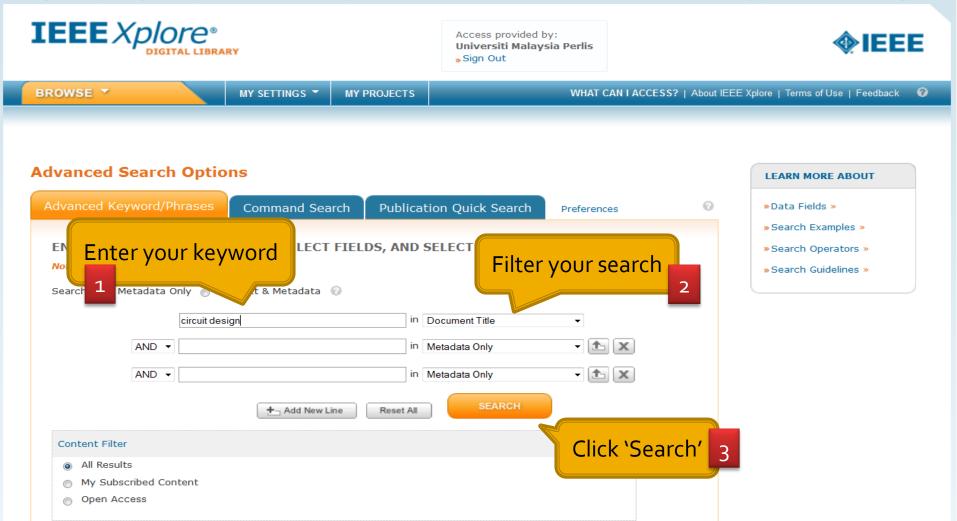

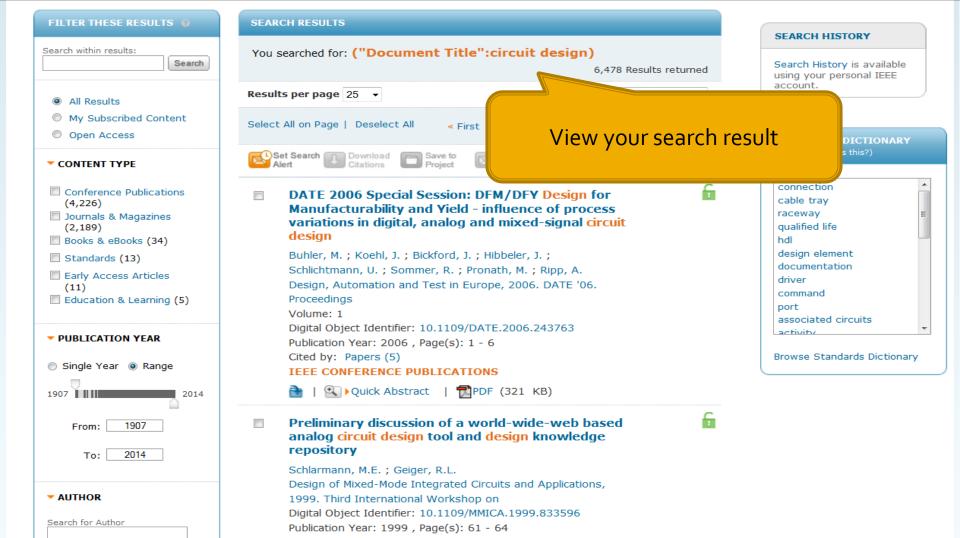

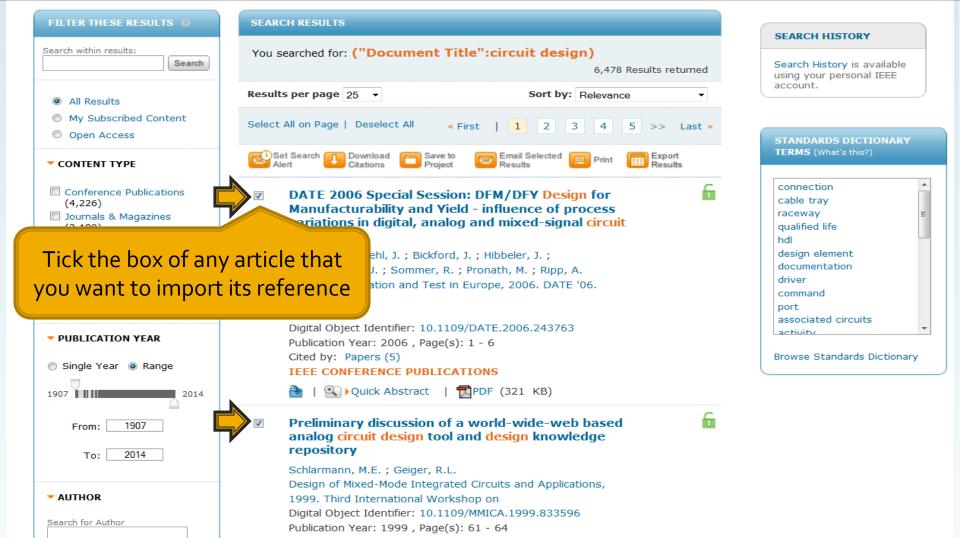

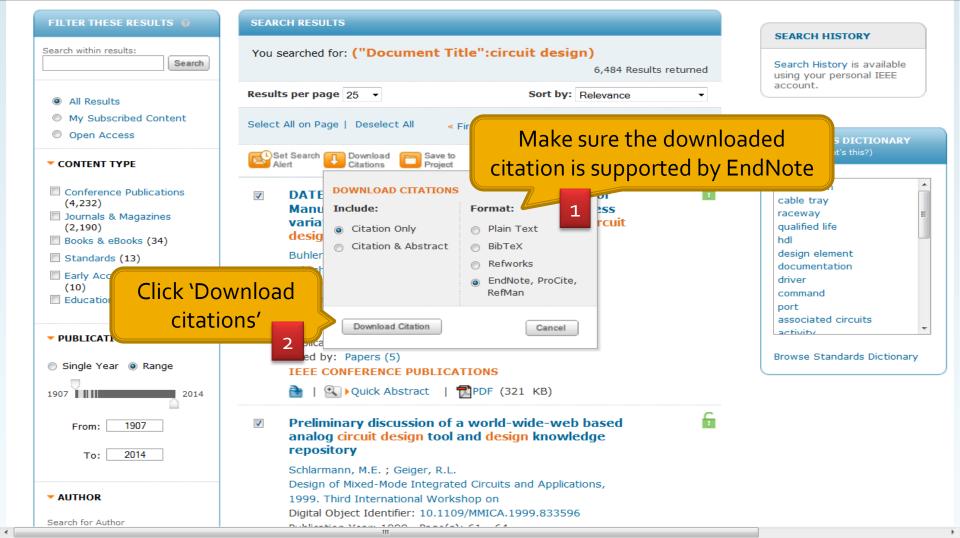

| EndNote X (Bid 2114)                                                      | × |
|---------------------------------------------------------------------------|---|
| File Edit References Tools Window Help                                    |   |
| 🛅 😂 🍜   š 🖻 🖻 🗛 註 🗊   🛅 👻 🔁 💱 🕸   芝   🖬 🖬   APA 5th 💿 🚽                   |   |
| Plain Font  Plain Size  Plain Size  Plain A <sup>1</sup> A <sub>1</sub> Σ |   |
|                                                                           |   |

Make sure the reference window is close before importing any reference

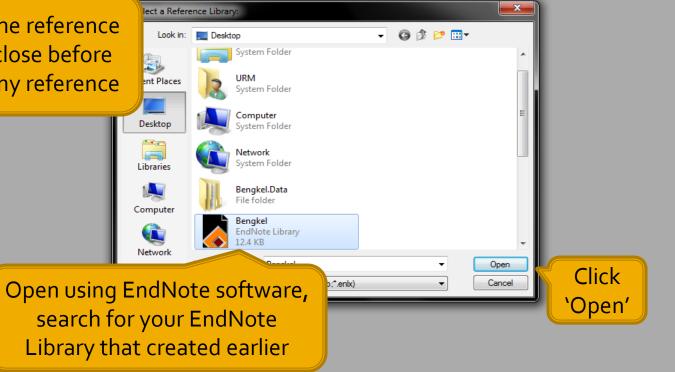

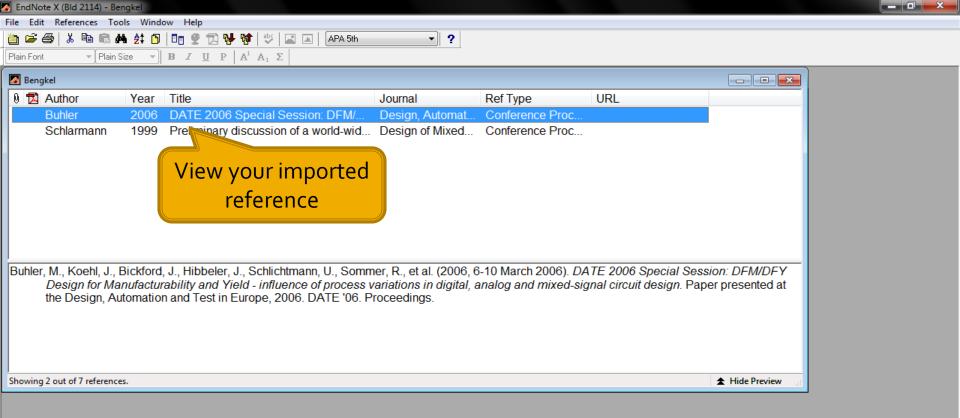

# EndNote Managing Bibliographic Records

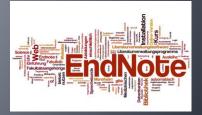

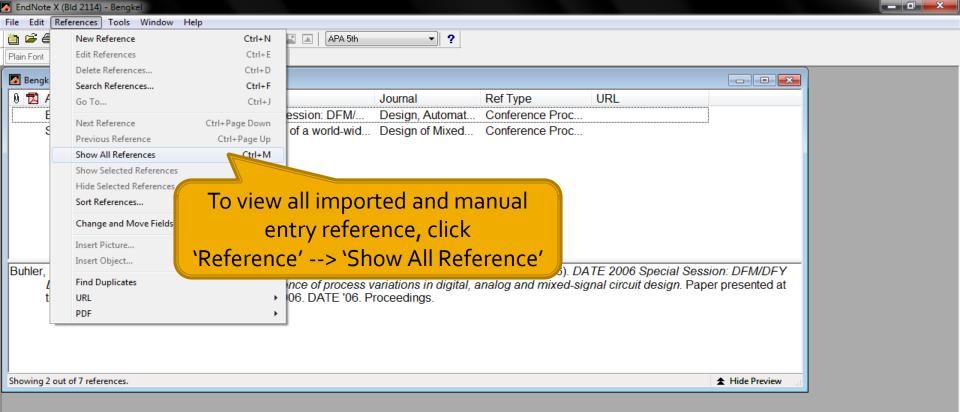

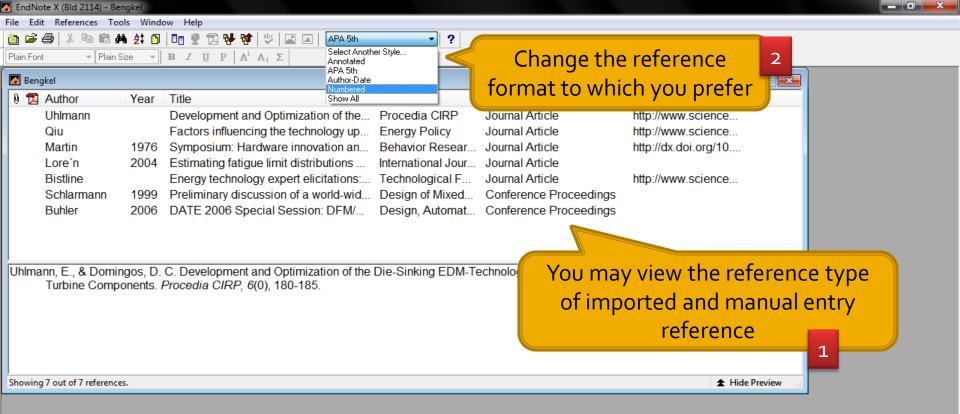

| 2  | En | dNote | X (Bld 2114) | - Bengk | el     |     |
|----|----|-------|--------------|---------|--------|-----|
| Fi | le | Edit  | References   | Tools   | Window | Hel |

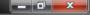

| File Edit References                             | Tools Wi         | índow Help                                                                                                    |  |
|--------------------------------------------------|------------------|----------------------------------------------------------------------------------------------------|--|
| New<br>Open<br>Close Library<br>Save<br>Save As  | Ctrl+W<br>Ctrl+S | Make sure which citation format you<br>Choose before exporting the reference<br>T Title Journal<br>Development and Optimization of the Procedia CIRP Journal Article http://www.science                                                                                                    |  |
| Save a Copy<br>Revert                            |                  | Development and Optimization of the       Procedia CIRP       Journal Article       http://www.science         Factors influencing the technology up       Energy Policy       Journal Article       http://www.science         6       Symposium: Hardware innovation an element of the element of the el |  |
| Export<br>Import                                 |                  | To export references, click         our         Journal Article           F         Journal Article         http://www.science                                                                                                    |  |
| Print<br>Print Preview<br>Print Setup<br>Send To | Ctrl+P           | <pre>`File'&gt; `Export' 1</pre>                                                                                                    |  |
| Exit                                             | Ctrl+Q           | D. C. Development and Optimization of the Die-Sinking EDM-Technology for Machining the Nickel-based Alloy MAR-M247 for s. <i>Procedia CIRP</i> , 6(0), 180-185.                                                                                                    |  |
| Showing 7 out of 7 refe                          | erences.         | ★ Hide Preview                                                                                                    |  |

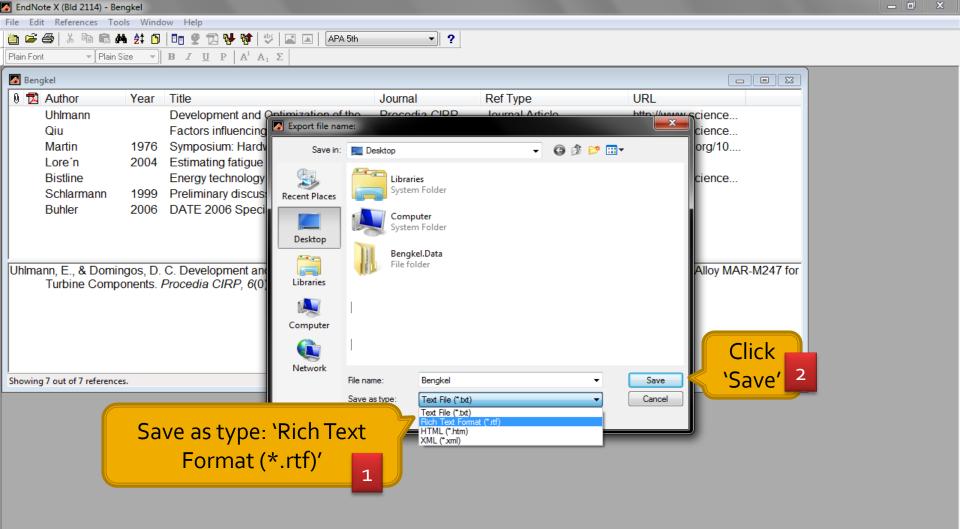

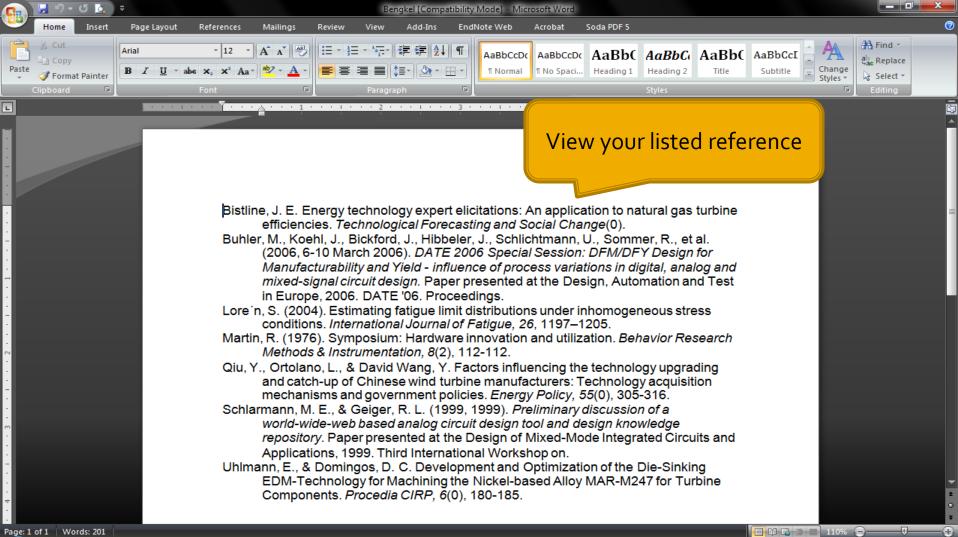

File Edit References Tools Window Help

👗 🗈 📾 🏘 🛃 🕥 🗏 📴 🔮 🔂 🔂 🖬 🕸 🖾 🖂 🔺 🗛 APA 5th  $\bullet \quad \mathbf{B} \quad \mathbf{I} \quad \mathbf{\underline{U}} \quad \mathbf{P} \quad \mathbf{A}^{1} \quad \mathbf{A}_{1} \quad \mathbf{\Sigma}$ ▼ Plain Size Plain Font

**e** 

🎽 🖻

| 🙆 Bengkel |           |      |                                        |                    |                        |                      |  |
|-----------|-----------|------|----------------------------------------|--------------------|------------------------|----------------------|--|
| 0 🔁 Au    | uthor     | Year | Title                                  | Journal            | Ref Type               | URL                  |  |
| Uh        | hlmann    |      | Development and Optimization of the    | Procedia CIRP      | Journal Article        | http://www.science   |  |
| Qi        | iu        |      | Factors influencing the technology up  | Energy Policy      | Journal Article        | http://www.science   |  |
| Ma        | artin     | 1976 | Symposium: Hardware innovation an      | Behavior Resear    | Journal Article        | http://dx.doi.org/10 |  |
| Lo        | ore´n     | 2004 | Estimating fatigue limit distributions | International Jour | Journal Article        |                      |  |
| Bis       | istline   |      | Energy technology expert elicitations: | Technological F    | Journal Article        | http://www.science   |  |
| Sc        | chlarmann | 1999 | Preliminary discussion of a world-wid  | Design of Mixed    | Conference Proceedings |                      |  |
| Bu        | uhler     | 2006 | DATE 2006 Special Session: DFM/        | Design, Automat    | Conference Proceedings |                      |  |

- ?

Bistline, J. E. Energy technology expert elicitations: An application to natural gas t

Click at the reference while holding the 'Ctrl' button if you want to export selected reference only

Showing 7 out of 7 references.

★ Hide Preview

\_ 0 X

| Er   | ndNote X (Bld 2114)    | - Bengkel |                                                                                                    |
|------|------------------------|-----------|----------------------------------------------------------------------------------------------------|
| ile  | Edit References        | Tools W   | indow Help                                                                                                    |
|      | New                    |           | 🖸 🛅 🔮 🔂 💱 💱 🖙 🖾 🖬 🛛 APA 5th 💦 🛁                                                                                                    |
|      | Open                   | ۱.        |                                                                                                    |
|      | Close Library          | Ctrl+W    | Make sure to choose the correct style                                                                                                    |
|      | Save                   | Ctrl+S    | r Title Journal                                                                                                    |
|      | Save As                |           |                                                                                                    |
|      | Save a Copy            |           | Development and Optimization of the Procedia CIRP Journal Article http://www.science                                                                                                    |
|      | Revert                 |           | Factors influencing the technology up     Energy Policy     Journal Article     http://www.science       6     Symposium: Hardware innevation and Paper Pasear     Journal Article     http://dx.doi.org/10 |
|      | Export                 | _         | Sumposium: Hardware inpovation on Pobletic Posear Journal Article http://dx.doi.org/10     our Journal Article                                                                                              |
|      | Import                 |           | E Journal Article http://www.science                                                                                                    |
|      |                        | Ctrl+P    | Click 'File'> 'Export' ed Conference Proceedings                                                                                                    |
|      | Print<br>Print Preview | Ctrl+P    | nat Conference Proceedings                                                                                                    |
|      | Print Setup            |           |                                                                                                    |
|      |                        |           |                                                                                                    |
|      | Send To                | +         |                                                                                                    |
|      | Exit                   | Ctrl+Q    | plogy expert elicitations: An application to natural gas turbine efficiencies. <i>Technological Forecasting and Social Change</i> (0).                                                                      |
| _    |                        |           | ·                                                                                                    |
|      |                        |           |                                                                                                    |
|      |                        |           |                                                                                                    |
|      |                        |           |                                                                                                    |
|      |                        |           |                                                                                                    |
| She  | wing 7 out of 7 refe   | encer     | ★ Hide Previewd                                                                                                    |
| 5110 | wing / out of / fere   | ences.    |                                                                                                    |

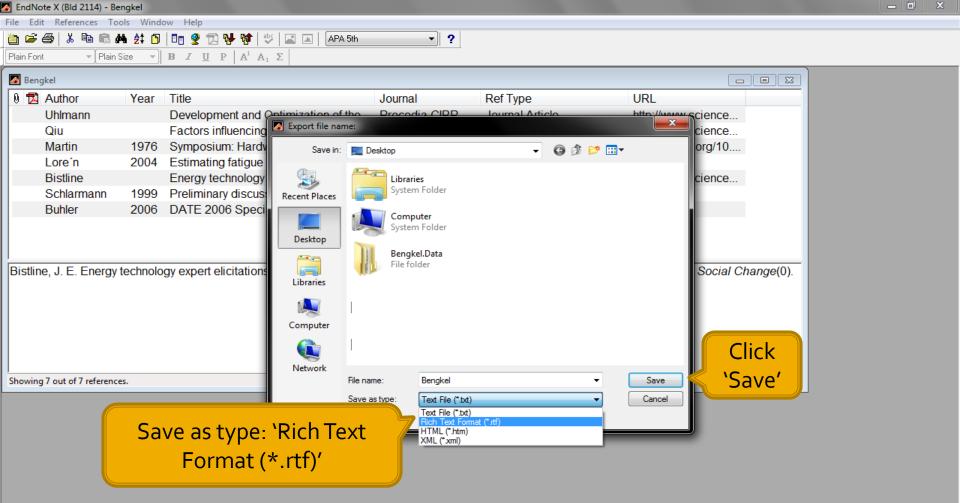

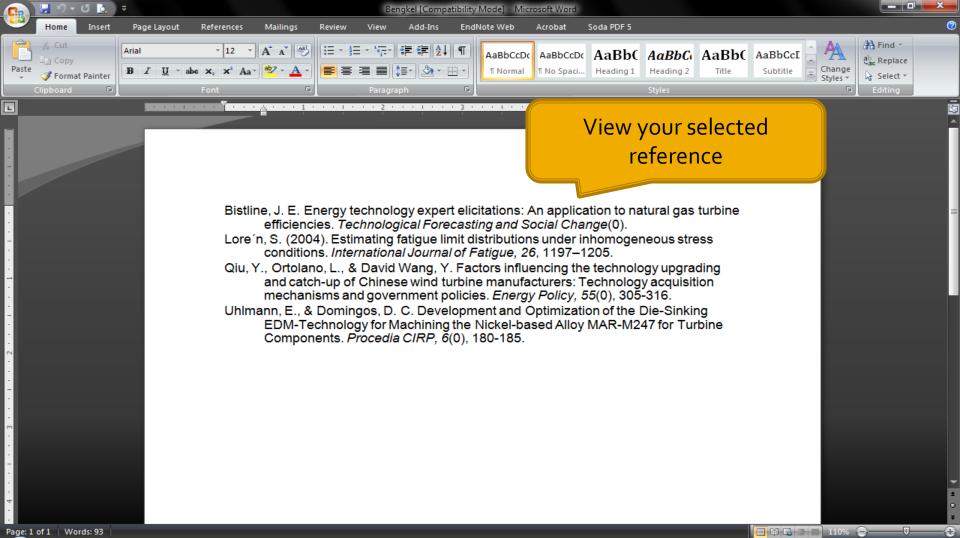

# EndNote Cite While You Write

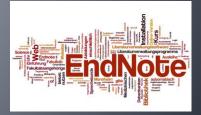

# Make sure you have EndNote Add-Ins installed for your Microsoft Word

Soda PDF 5

Acrobat

### Design for Manufacturability and Yield - influence of process variations in digital, analog and mixed-signal circuit design

Document1 - Microsoft Word

EndNote Web

### Chapter 1: Introduction

### Example of your work

Page Layout

Notify the

EndNote toolbar

References

🔍 EN 🏣 🛃 🥖 📥 💋 🕼 🗐 🐗 🔚 🗛 🤗

Mailings

Review

View

Add-Ins

The concepts of design for manufacturability and design for yield DFM/DFY are bringing together domains that co-existed mostly separated until now \$circuit design, physical design and manufacturing process. New requirements like SoC, mixed analog/digital design and deep-submicron technologies force to a mutual integration of all levels. A major challenge coming with new deep-submicron technologies is to design and verify integrated circuits for high yield. Random and systematic defects as well as parametric process variations have a large influence on quality and yield of the designed and manufactured circuits. With further shrinking of process technology, the on-chip variation is getting worse for each technology node. For technologies larger than 180nm feature sizes, variations are mostly in a range of below 10%. Here an acceptable yield range is achieved by regular but error-prone re-shifts of the drifting process.

Home

2

EndNote X

L.

1

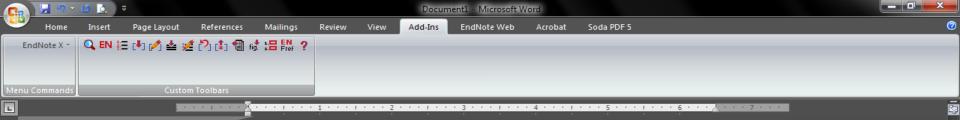

### Design for Manufacturability and Yield - influence of process variations in digital, analog and mixed-signal circuit design

#### **Chapter 1: Introduction**

process technology, the on-chi

The concepts of design for manufacturability and design for yield DFM/DFY are bringing together domains that co-existed mostly separated until now Scircuit design, physical design and manufacturing process. New requirements like SoC mixed enalog (digital design and deep submicron technologies for comparison of technologies for comparison and systematic defects on guality and yield of the de

technologies larger than 180nm feature sizes, variations are mostly in a range of below 10%. Here an acceptable yield range is achieved by regular but error-prone re-shifts of the drifting process.

-0

Click at the hourglass icon 2

Page Layout

References

🔍 EN 🏣 🛃 🥖 📥 🏄 🏷 🖨 🗐 🐗 🔚 🗛 🤗

Mailings

Review

View

Add-Ins

Home

EndNote X

L

Insert

· · · I · · · 1 · · · I · · · · 2 · · · I · · · · 3 · · · I · · · · 4 · · · I · · · · 5 · · · I · · · · 6 · · · 人 · · · 7 ·

Acrobat

Soda PDF 5

## Design for Manufacturability and Yield - influence of process variations in digital, analog and mixed-signal circuit design

Document1 - Microsoft Word

EndNote Web

### **Chapter 1: Introduction**

The concepts of design for manufacturability and design for yield DFM/DFY are bringing together domains that co-existed mostly separated until now \$circuit design, physical design and manufacturing process. quirements like SoC, mixed analog/digital design and deepsubmicron technologies for e a mutual integration of all levels. A major challenge coming with new deep cut the physical design and verify integrated circuits for high yield.

Random on qualit proces

techno

Put the cursor at the end of the sentence are mostly in a range of below 10%. -(H)

Here an acceptable yield range is achieved by regular but error-prone re-shifts of the drifting process.

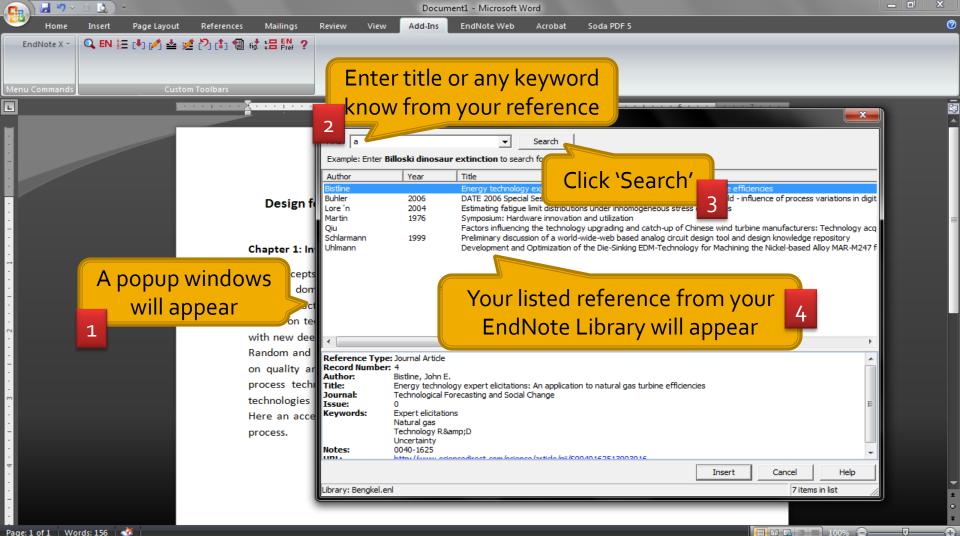

Page: 1 of 1 Words: 156

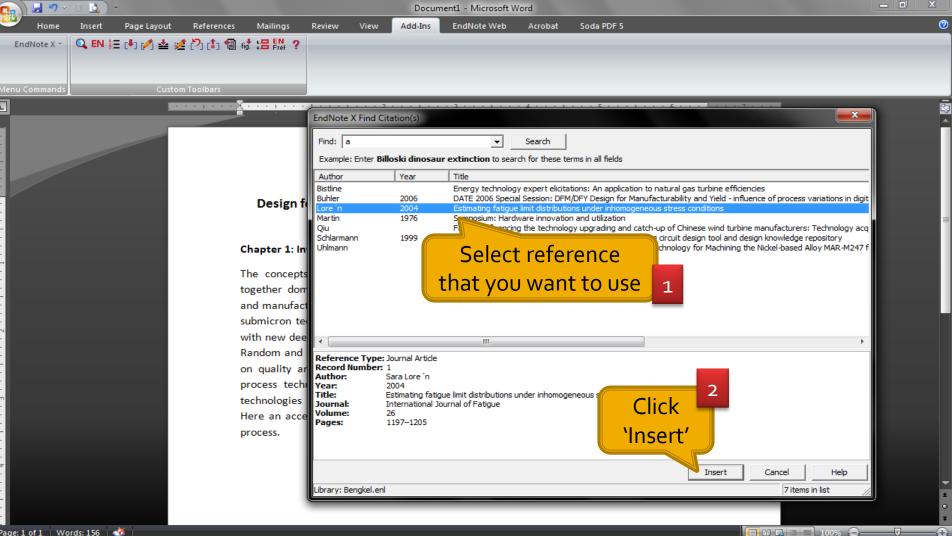

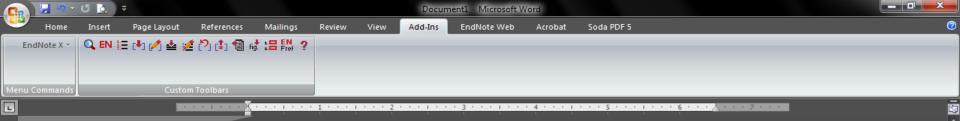

### Design for Manufacturability and Yield - influence of process variations in digital, analog and mixed-signal circuit design

### Chapter 1: Introduction

The concepts of design for manufacturability and design for yield DFM/DFY are bringing together domains that co-existed mostly separated until now \$circuit design, physical design and manufacturing process. (Lore'n, 2004) New requirements like SoC, mixed analog/digital design and deep-submicron technologies for the particul integration of all levels. A major

challenge coming with new deep-su circuits for high yield. Random and s have a large influence on quality a further shrinking of process technol Notify the citation has been added

integrated variations ts. With or each

# The complete reference is placed below 2

or technologies larger than 180nm feature sizes, variations are mostly in a . Here an acceptable yield range is achieved by regular but error-prone rerocess.

Lore'n, S. (2004). Estimating fatigue limit distributions under inhomogeneous stress conditions. International Journal of Fatigue, 26, 1197–1205.

-0-

Document1 - Microsoft Word

EndNote Web Acrobat Soda PDF 5

## Click at 'Format Bibliography' at EndNote Toolbar

References

🔍 EN 🔚 🕩 💋 📥 💋 🕼 🗐 🕷 🏭 🗛 🤗

Mailings

Review

View

Add-Ins

1 \* \* \* 3 \* \* \* 1 \* \* \* 4 \* \* \* 1 \* \* \* 5 \* \* \* 1 \* \* \* 6 \* \* \* 👌 \* \* 7 \*

### Design for Manufacturability and Yield - influence of process variations in digital, analog and mixed-signal circuit design

### **Chapter 1: Introduction**

The concepts of design for manufacturability and design for yield DFM/DFY are bringing together domains that co-existed mostly separated until now \$circuit design, physical design and manufacturing process. (Lore'n, 2004) New requirements like SoC, mixed analog/digital design and deep-submicron technologie

challenge coming with new circuits for high yield. Rando have a large influence on q further shrinking of proces.

### If you want to change the style, just click at the citation

目 🛱 🖥 🗐 🗐 100% 😑-

-0-

technology node. For technologies larger than 180nm feature sizes, variations are mostly in a range of below 10%. Here an acceptable yield range is achieved by regular but error-prone reshifts of the drifting process.

Lore´n, S. (2004). Estimating fatigue limit distributions under inhomogeneous stress conditions. International Journal of Fatigue, 26, 1197–1205.

Home

EndNote X

Insert

Page Layout

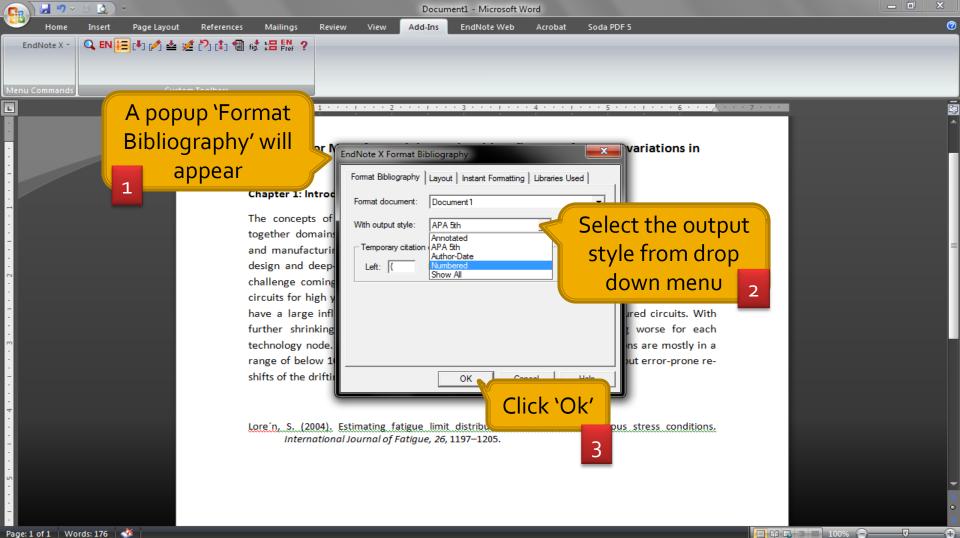

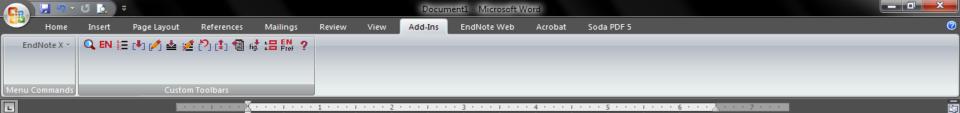

### Design for Manufacturability and Yield - influence of process variations in digital, analog and mixed-signal circuit design

#### Chapter 1: Introduction

The concepts of design for manufacturability and design for yield DFM/DFY are bringing together domains that co-existed mostly separated until now \$circuit design, physical design

and manufacturing process. [1] M deep-submicron technologies for coming with new deep-submicro high yield. Random and systematic

## New 'Numbered' format

g/digital design and A major challenge tegrated circuits for ations have a large

100% 😑

-0-

influence on quality and yield of the designed and manufactured circuit 1, th further shrinking of process technology, the on-chip variation is getting worse for each technology node. For

### Notify the reference format has change

larger than 180nm feature sizes, variations are mostly in a range of below 10%. ptable yield range is achieved by regular but error-prone re-shifts of the drifting

 Lore'n, S., Estimating fatigue limit distributions under inhomogeneous stress conditions. International Journal of Fatigue, 2004. 26: p. 1197–1205.

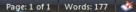

# EndNote Download EndNote Software

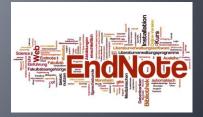

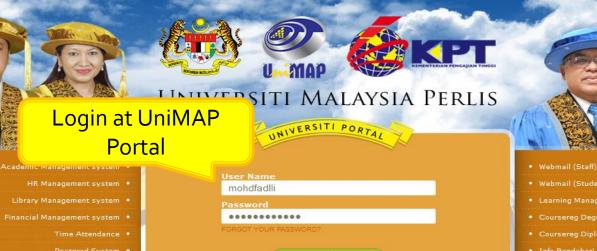

AMART

SYED FAIZUBDIN PUTRA

AN 191 111

m No. of

For assistance call : 8109/8494 or email : portal@unimap.edu.my WWW.UNIMAP.EDU.MY - PORTAL.UNIMAP.EDU.MY

Login

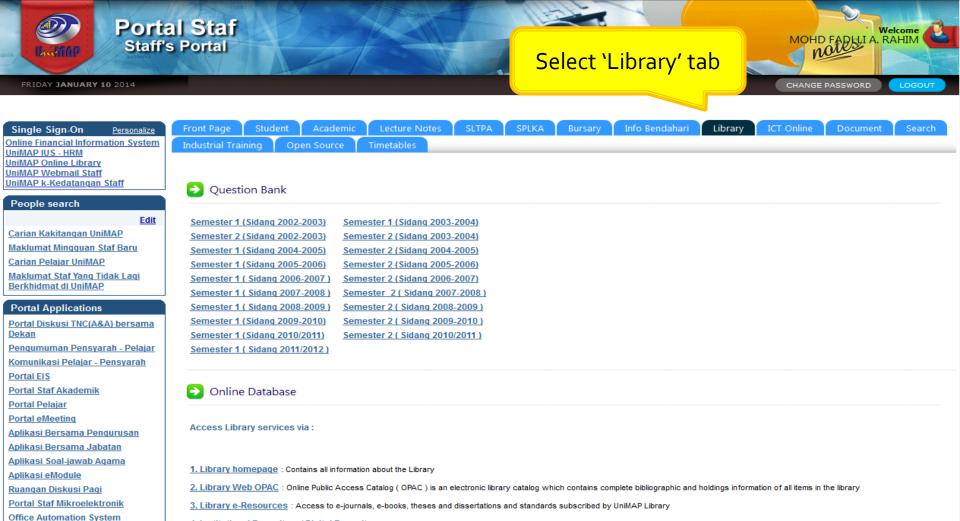

4. Institutional Repository / Digital Repository - Access to scholarly publications produced by UniMAP

portal.unimap.edu.my:7778/portal/page/portal30/SHARED/P/PORTAL30/(STAFF) - Staff/TAB2185

| rary |
|------|
|      |
|      |
|      |
|      |
|      |
|      |
|      |
|      |
| DI   |

Semestral Project's Guidelines for Diploma Engineering Programme

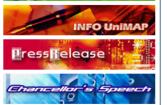

EndNote X Bibliography Made Easy InterLibrary Loan Request Form (Mic.Word 1

DEWAN EJA PRO 2010 Unzip Please unzip the file and save the DE

DEWAN EJA PRO 2010 INSTALL/ Dewan Eja Pro 2010 Installation Guide

Panduan Ringkas Penggunaan I Muatnaik Panduan Ringkas Penggunaa

Inter Library Loan Request Form (PDF format)

Get the serial number for installation later

Check out our new services at libanswers.unimap. edu.my

Any inquiries, contact us at:

| Live Chat                            |  |
|--------------------------------------|--|
| Need help now? Ask us.               |  |
| Welcome to LibChat!                  |  |
| Name:                                |  |
| Select Department:<br>Reference Desk |  |
| Chatl                                |  |
|                                      |  |
|                                      |  |
|                                      |  |
|                                      |  |

| Your Question          |  |  |
|------------------------|--|--|
| Question:              |  |  |
|                        |  |  |
|                        |  |  |
| More Detail/Explanatio |  |  |
|                        |  |  |
|                        |  |  |
| -                      |  |  |
| Your Info              |  |  |
|                        |  |  |
| Email *                |  |  |
| 11                     |  |  |
| Name                   |  |  |
|                        |  |  |

Submit Your Question

# rujukan@unimap.edu.my +6(04) 9885410 / +6(04) 9798601